# Luca Francesconi

## *Quartett* 2012

Concert-Version-AMSTERDAM 2013

# *<u>ircam</u>* **EZE** Centre Pompidou

The setup and the execution of the electroacoustic part of this work requires a Computer Music Designer (Max expert).

## **Table of Contents**

<span id="page-1-0"></span>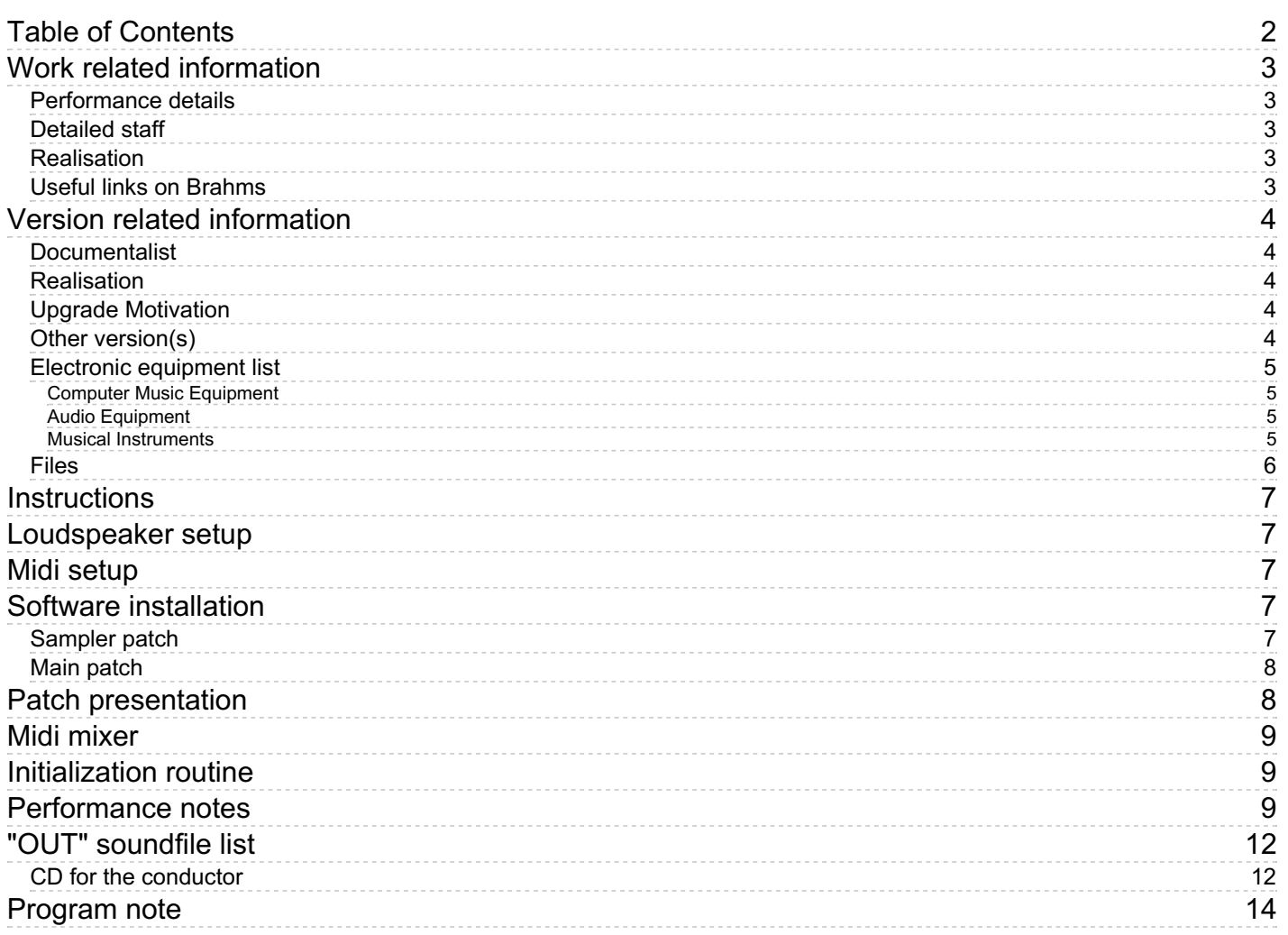

## <span id="page-2-0"></span>**Work related information**

### <span id="page-2-1"></span>**Performance details**

 $\bullet$  May 29, 2012, Autriche, Vienne, Wiener Festwochen

#### <span id="page-2-2"></span>**Detailed staff**

- soloists: solo baritone, solo soprano
- 2 flutes, oboe, 2 clarinets, bassoon, horn, 2 trumpets, trombone, 3 percussionists, harp, piano, 2 electronic/MIDI keyboards/synthesizers, 2 violins, viola, 2 cellos, double bass

#### <span id="page-2-3"></span>**Realisation**

Serge Lemouton

#### <span id="page-2-4"></span>**Useful links on Brahms**

- *[Quartett](https://brahms.ircam.fr/en/works/work/32240/)* **opera, version for soprano, baritone, ensemble and fixed sounds (2010-2012), 1h20mn**
- **Luca [Francesconi](https://brahms.ircam.fr/en/composers/composer/1338/)**

## <span id="page-3-0"></span>**Version related information**

Performance date: June 1, 2013 Documentation date: Sept. 16, 2013 Version state: valid, validation date : May 3, 2018, update : May 6, 2021, 3:09 p.m.

#### <span id="page-3-1"></span>**Documentalist**

Benoit Meudic (Benoit.Meudic@ircam.fr)

You noticed a mistake in this documentation or you were really happy to use it? Send us feedback!

#### <span id="page-3-2"></span>**Realisation**

- Julien Aléonard (Sound engineer)
- Sébastien Naves (Sound engineer)
- Serge Lemouton (Computer Music Designer)
- Benoit Meudic (Computer Music Designer)

Version length: 1 h 20 mn Default work length: 1 h 20 mn

### <span id="page-3-3"></span>**Upgrade Motivation**

Concert Version with the prerecorded out-orchestra for the performance in Amsterdam "Gashouder"

#### <span id="page-3-4"></span>**Other version(s)**

- Luca [Francesconi](https://brahms.ircam.fr/sidney/work/1471/) Quartett Unter Den Linden 2020 (Oct. 19, 2020)
- Luca Francesconi Quartett [Concert-max8-version](https://brahms.ircam.fr/sidney/work/1373/) Scala (Nov. 20, 2019)
- Luca Francesconi Quartett [Concert-max8-version](https://brahms.ircam.fr/sidney/work/1315/) Dortmund (May 23, 2019)
- Luca Francesconi Quartett [Concert-version](https://brahms.ircam.fr/sidney/work/1140/) Barcelone (March 9, 2017)
- Luca Francesconi Quartett [Concert-version](https://brahms.ircam.fr/sidney/work/1000/) Buenos Aires (Dec. 7, 2015)
- Luca Francesconi Quartett [Concert-version](https://brahms.ircam.fr/sidney/work/789/) Lisbonne (April 4, 2014)
- Luca Francesconi Quartett [Opera-de-Lille](https://brahms.ircam.fr/sidney/work/721/) (Nov. 22, 2013)
- Luca Francesconi Quartett [Concert-Version-PARIS](https://brahms.ircam.fr/sidney/work/659/) (March 19, 2013)
- Luca Francesconi Quartett [prerecorded-out-orchestra](https://brahms.ircam.fr/sidney/work/568/) (June 1, 2012)

## <span id="page-4-0"></span>**Electronic equipment list**

#### <span id="page-4-1"></span>**Computer Music Equipment**

- 1 MacBook Pro *Apple Laptops* (Apple) 2.3 Ghz i7 / Mac OS X 10.7.4
- 1 Max 5 *Max* (Cycling74) version 6.0.8
- 1 Fireface 800 *Sound Board* (RME)
- 2 MIDI Keyboard *MIDI Keyboard*
- 1 BCF 2000 *MIDI Mixer* (Behringer)
- 1 Footswitch / Sustain Pedal *Footswitch / Sustain Pedal* for keyboard 1
- 1 Volume Pedal *Volume Pedal*  $\bullet$ for keyboard 1
- 1 MIDI booster *Booster*

#### <span id="page-4-2"></span>**Audio Equipment**

- 5 MK41 *Dynamic Microphones* (Schoeps GmbH) Cf Quartett Patch Vienne V9.pdf
- 13 KM184 *Dynamic Microphones* (Neumann) Cf Quartett Patch Vienne V9.pdf
- 2 DPA 4061 *Condenser Microphones* (DPA) Wireless headsets for the singers
- 1 DPA 4021 *Condenser Microphones* (DPA) Cf Quartett Patch Vienne V9.pdf
- 2 DPA 4061 *Condenser Microphones* (DPA) Cf Quartett Patch Vienne V9.pdf
- 4 e12 *Passive Monitors* (d&b audiotechnik)
- 15 e8 *Passive Monitors* (d&b audiotechnik)
- 2 c4-top *Passive Monitors* (d&b audiotechnik)
- 1 Stage monitor *Stage Monitors* placed close to Keyboard 1
- 6 q-sub *Subwoofers* (d&b audiotechnik)
- 1 Headset *Headset* to play the click track in the conductor ear
- 1 DM2000 *Digital Mixers* (Yamaha) Front Of the House mixing desk

#### <span id="page-4-3"></span>**Musical Instruments**

1 Z8 - *Sampler* (Akai) can be replaced by the "soft sampler" max patch

## <span id="page-5-0"></span>**Files**

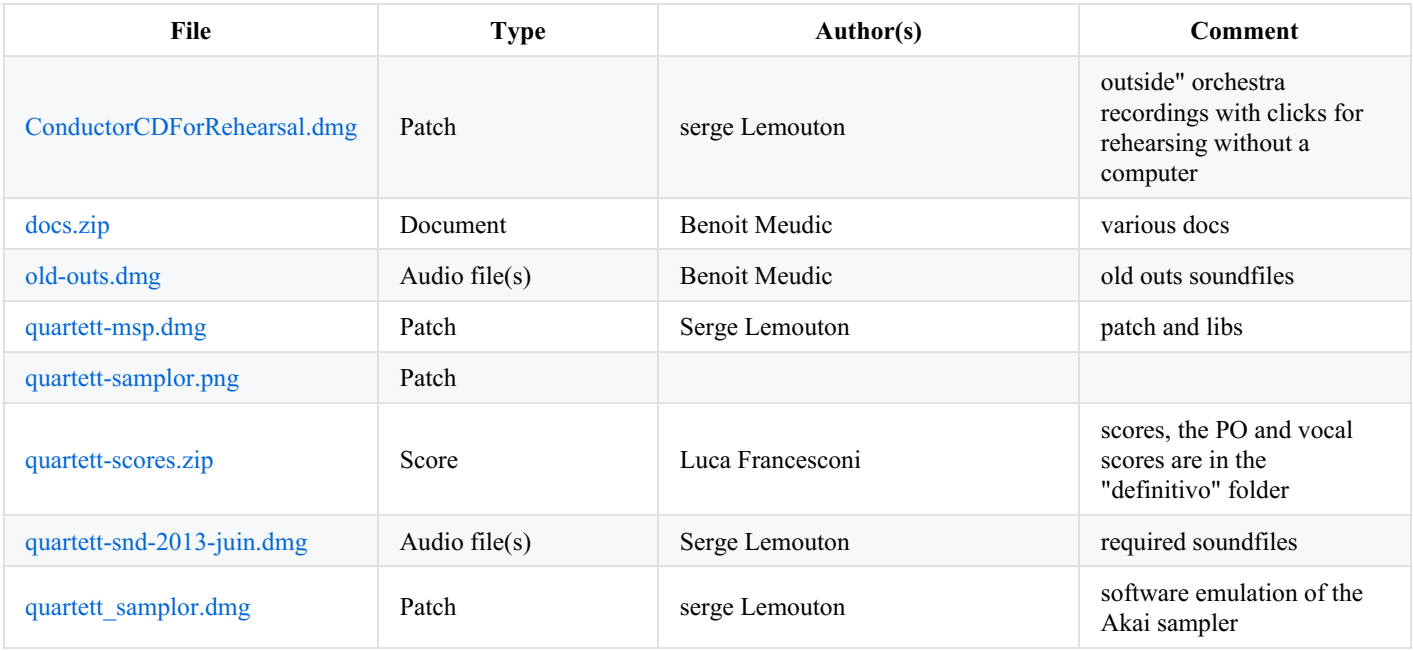

## <span id="page-6-0"></span>**Instructions**

## <span id="page-6-1"></span>**Loudspeaker setup**

Fig. 1: Upper view of the hall.

## <span id="page-6-2"></span>**Midi setup**

Two MIDI keyboards are needed: one is used to drive an AKAI Z8 sampler (KEYBOARD 1, with volume and sustain pedals) and the other is directly linked to the Max/MSP patch to trigger both events and samples (KEYBOARD 2).

As for the KEYBOARD 1 the disk-image "quartett-AKAI-Z8.dmg" contains programs and samples to be loaded by the sampler and should be copied to an empty "Autoload" folder of the Z8 (e.g. by means of Ak.Sys software). There are 7 programs (five different timbres, with two different sets for celesta and electric piano to be used *ad libitum*):

- 1.**celeste**
- 2.**ensemble-looped**
- 3.**harpsichord**
- 4.**pfPrep** (prepared piano)
- 6.**Rhodes** (electric piano).
- 9.**celesta**
- 14.**rds** (Rhodes electric piano. Should not be used for the highest parts as is made-up by just one sample)

These programs should be recalled by program-change messages according to indications given in the score. The outputs of the sampler are routed to a wedge monitor (directly fed by the mixing desk) in the orchestra pit and thus KEYBOARD 1 has a localized sound. The second keyboard is used to trigger events (sound files and real time effects) that are listed in 14 text files in ANTESCOFO language format (see folder "./quartett-msp/lib/anteScores" in quartet-patch.dmg). Each file describes one of the 13 scenes plus the prologue. Each scene is recalled by a corresponding program-change message. In the full score the part of KEYBOARD 2 is incomplete: see the files "Clavier2integral2011.V3.pdf" and "Clavier2integral2011.V3.mid" in "quartet-doc.zip" for the part used at the creation.

Optionally you can use the software version of the samplor. Load the *quartett-samplor-mono.v3* in the *quartett-sampler* folder

An external USB MIDI controller (Behringer BCF 2000) is used to control MaxMSP output levels (see chapter 5) and should be directly connected to the computer.

## <span id="page-6-3"></span>**Software installation**

#### <span id="page-6-4"></span>**Sampler patch**

On the Macintosh laptop

- 1. copy the disk image called *quartett samplor.dmg* on your hard disk drive and mount it;
- 2. launch Max version 6;
- 3. in the Max Options menu, click on File Preferences. Then add the folder *Quartett-samples/Mono*
- 4. browse the disk image to "./quartett\_samplor/Quartett" and launch the file called *quartett-samplor-mono.v3.maxpat*.

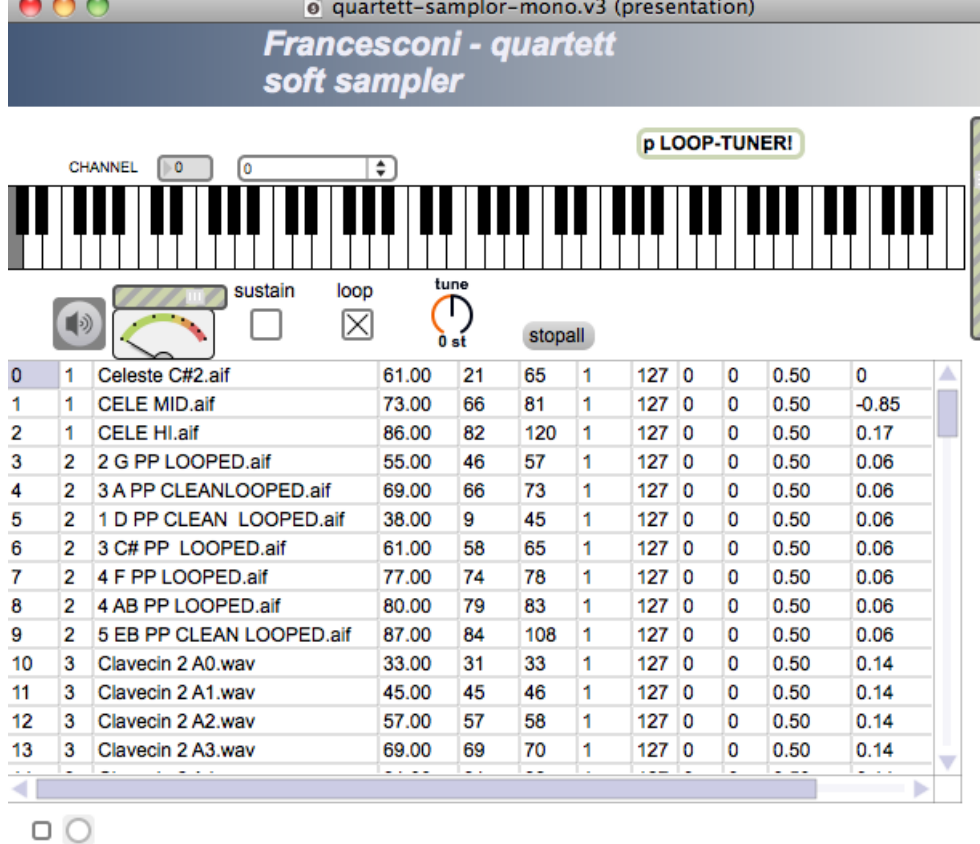

#### <span id="page-7-0"></span>**Main patch**

On the Macintosh laptop

- 1. copy the disk image called "quartett-patch.dmg" on your hard disk drive and mount it;
- 2. launch Max/MSP;
- 3. in the Max/MSP Options menu, click on File Preferences. Then add the folder "./concert-patch";
- 4. browse the disk image to "./quartett-msp-2013/quartett-msp/" and launch the file called *quartett-58-Paris-max6.maxpat*.

## <span id="page-7-1"></span>**Patch presentation**

The concert patch is composed of:

- left-top: main audio sub-patches, with inputs signals from singers (adc 1 and 2), from pre-recorded orchestra sound-files and from sinfonietta (inputs from 5 to 12), sound-files players, transformation modules, spatialization modules and routing matrix;

- left-middle: interface for the levels of following signals (also with the external MIDI controller)
- 1. soprano
- 2. baritone
- 3. unused
- 4. concertino
- 5. sound-files
- 6. granmulti
- middle-top: score-following sub-patches and controls;
- middle-bottom: presets management;
- right: sound-files monitoring.

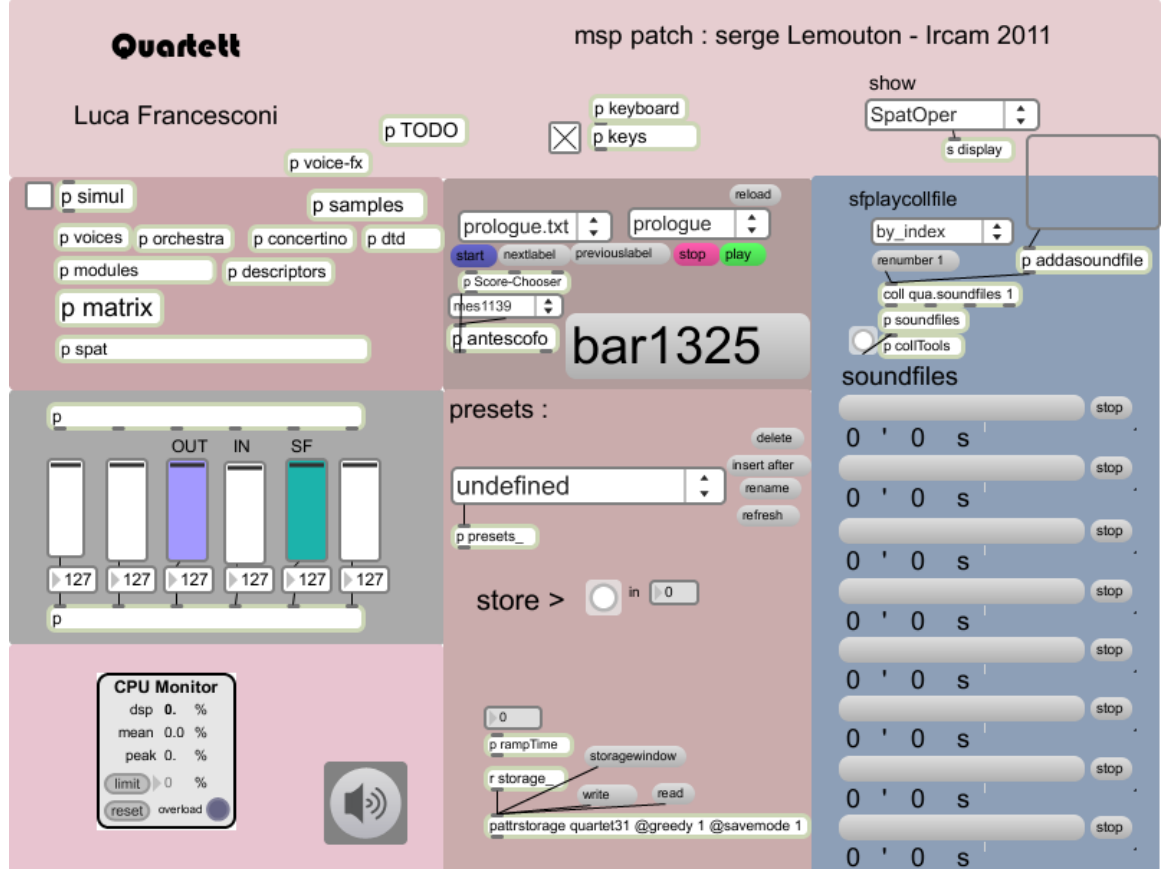

## <span id="page-8-0"></span>**Midi mixer**

During the performance, the mixing of the different sound layers are controlled via a midi mixer.

The midi mixer faders are assigned as follows :

- 1. MERTEUIL Soprano Voice transformation
- 2. VALMONT Baryton Voice transformation
- 3. OUT Out orchestra level
- 4. IN Sinfonietta transformation and spatialisation
- 5. SF sound-files
- 6. -
- 7. -
- 8. OUT-FIX

A rotative fader (Controller 10, channel 8) controls the reverbation (room presence) on the prerecorded "Dreams" soundfiles.

## <span id="page-8-1"></span>**Initialization routine**

To initialize the patch:

- 1. turn audio ON;
- 2. test that audio and MIDI inputs (Keyboard1, midi pedals, keyboard 2 and BCF) are working;
- 3. load a scene (by sending the corresponding program-change message or using the menu);
- 4. trigger events by playing KEYBOARD 1 part or by clicking on "nextlabel"/"previous label" messages ("nextlabel" is triggered also by TAB key).

A message box will report the current event.

## <span id="page-8-2"></span>**Performance notes**

10 signals (adc 1-10) are required from the mixing console, according to the following input patch.

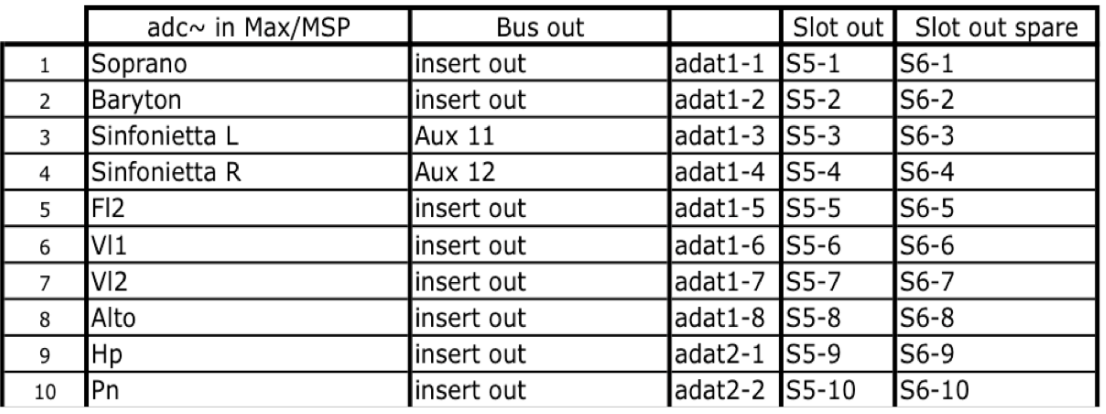

The outputs of MaxMSP are routed to the loudspeakers according to the following output-patch.

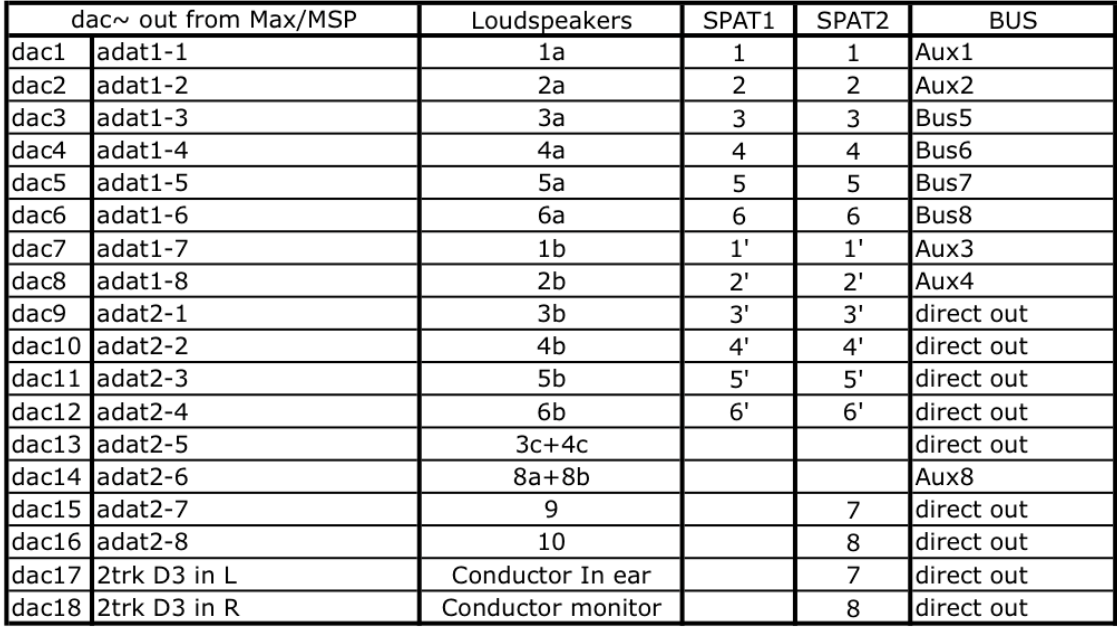

At the beginning of the piece (bars 1-26) S1 (backstage orchestra and choir) slowly moves from loudspeakers 9-10 (on stage) to 5b and 6b. The same movement but more rapid is made by the tremolos of backstage orchestra in bars from 1603 to 1695.

There have been several cuts from the full score:

from bar 713 to 721; from bar 933 to 1039; from bar 1123 to 1129; from bar 1386 to 1422; from bar 1781 to 1811.

Merteuil's Bar 897 is taken out (orchestra plays); Merteuil's bar 899 only says "The little Volanges"; Merteuil's part omitted from 926 until 933 (second cut); orchestra plays; at the end of bar 1385 Valmont doesn't says "this mouth".

The 6 sections of the score named "Dreams" have not been sung live by the singer but have been recorded instead and played back over the orchestra. The sections recorded correspond to the following bars:

<td>FROM BAR N°</td>

```
<td>TO BAR N°</td>
\langletr>
```
#### <tr>

<td>DREAM 1</td>

<td>250</td>

<td>270</td>  $\langle$ tr>

<tr>

<td>DREAM 2</td>

<td>487</td>

```
<td>518</td>
\langletr>
```
#### <tr>

<td>DREAM 3</td>

<td>639</td>

<td>661</td>  $\langle$ tr>

```
<tr>
```
<td>DREAM 4</td>

```
<td>903</td>
```
<td>925</td>  $\langle$ tr>

#### <tr>

<td>DREAM 5</td>

<td>1175</td>

```
<td>1202</td>
\langletr>
```
## $<$ tr $>$

<td>DREAM 6</td>

<td>1322</td>

```
<td>1343</td>
\langletr>
```
The Valmont's part for Dream 4 has been completely cut.

The main treatment consists on spatialisation of samples and of live signals. Other treatments are used on voices: spectral delay (effect

## <span id="page-11-0"></span>**"OUT" soundfile list**

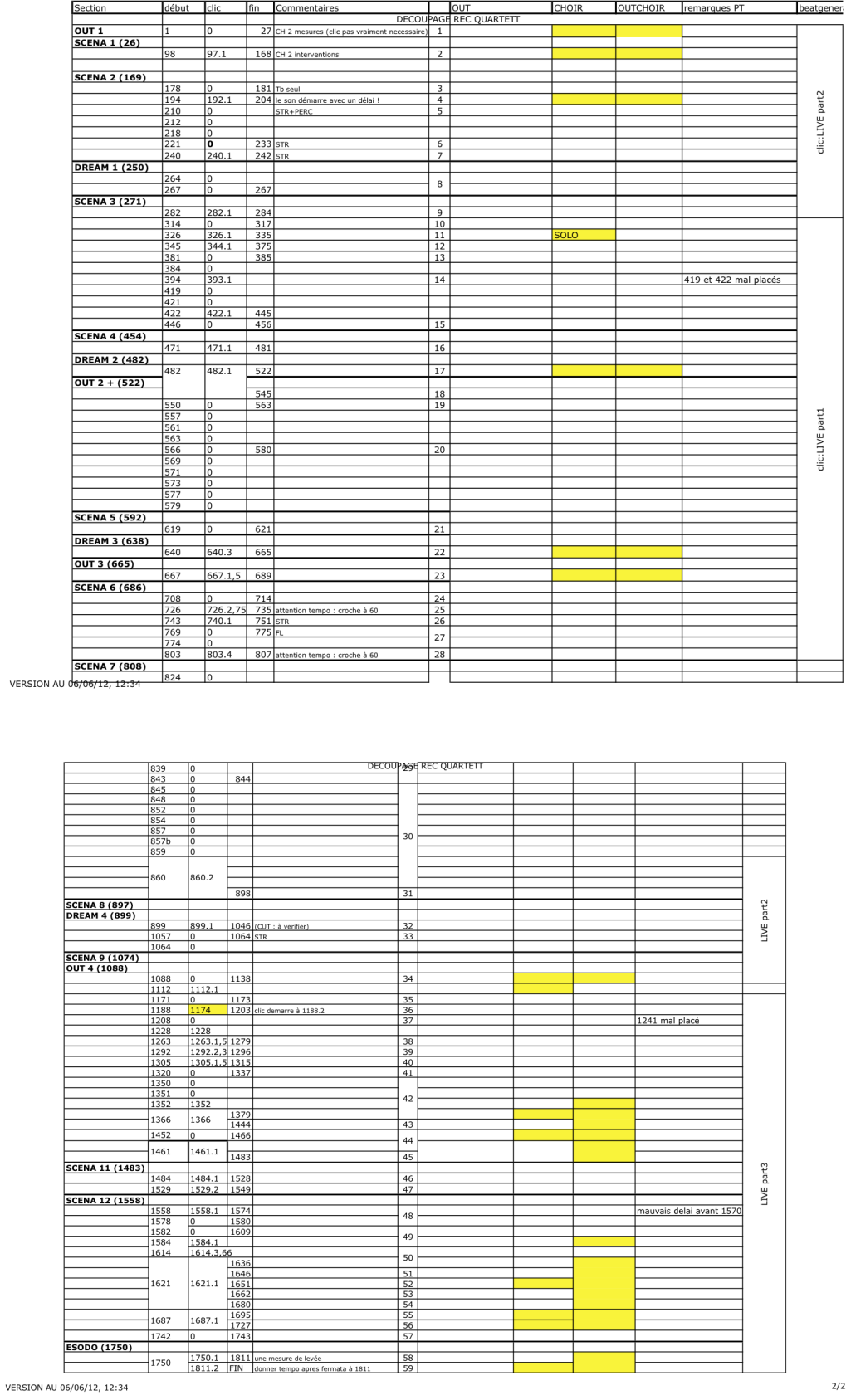

<span id="page-11-1"></span>To prepare the rehearsal, there is an Audio CD with all the sequences requiring the click-track :

1 quartett-clic097 03:25

2 quartett-clic192 00:30

 $1/2$ 

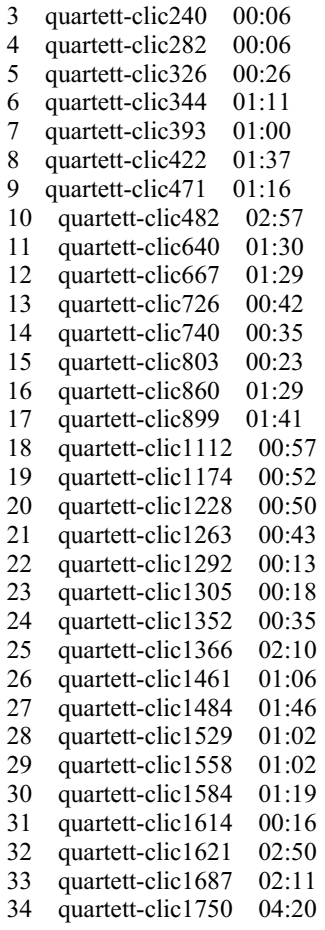

C IRCAM (CC) BY-NO-NO

This documentation is licensed under a Creative Commons [Attribution-NonCommercial-NoDerivatives](http://creativecommons.org/licenses/by-nc-nd/4.0/) 4.0 International License.

## <span id="page-13-0"></span>**Program note**

ans *Quartett*, Heiner Müller a transposé *Les Liaisons dangereuses* de Choderlos de Laclos.

La guerre de manipulation qui fait rage dans la société envahit la sphère des sentiments les plus intimes : l'amour, la confiance, la compréhension. Les schémas rationnels qui régissent les rapports de pouvoir dans la communauté humaine occidentale visent un contrôle absolu jusque dans ces domaines hautement privés. Par un pacte extrême, les deux protagonistes abolissent donc l'amour – « Comment me croyez-vous capable d'un sentiment aussi bas, Valmont », s'offusque Merteuil dans la deuxième scène – pour atteindre une totale maîtrise d'eux-mêmes et des autres.

La joute amoureuse devient, à partir de là, tentative d'abolir la jalousie, un jeu virtuose de faux-semblants toujours plus complexes et acrobatiques qui transforment le corps en objet et ravalent la personne au rang de pion. L'identité disparaît dans une multiplication infinie de miroirs où plus rien n'a de valeur, dans un délire nihiliste et tragique. Un destin qui, aujourd'hui, paraît peser aussi sur le rôle de l'art.

*Quartett* est l'abîme qui s'ouvre entre les quatre murs dont nous croyons qu'ils peuvent sauver le monde. Nous-mêmes, spectateurs, croyons observer cette sorte de « vivarium » de l'extérieur et en toute sécurité, comme nous le ferions pour un peep-show. Mais peut-être quelqu'un nous observe-t-il. Ce qui est mis en question est la normalité du rapport à deux, un élément d'une grande mosaïque dont on a perdu le dessin d'ensemble. Là où l'intimité devrait enfin permettre de baisser la garde et d'être accueilli par l'autre avec complicité sinon avec sérénité, tout n'est que tactique et stratégies de défense ou d'attaque. Mais, comme toujours dans l'œuvre du dramaturge allemand, il y a davantage et mieux : cette cellule étouffante devient une métaphore de la société occidentale dans son ensemble. Dans le jeu de masques vertigineux et extraordinairement habile qu'il nous est donné de vivre, la frontière entre réalité et « jeu » disparaît très vite, si tant est qu'elle ait jamais existé. Telle est, pour Heiner Müller, peut-être depuis toujours, la vertu du théâtre : permettre d'affirmer une idée et son contraire, mettre en scène une vision du monde et la rattacher frontalement à une vision opposée. D'où la force de ses textes, qui atteignent des sommets shakespeariens en mettant en mouvement la grande machine de l'ambiguïté humaine. Denses, polyphoniques comme ses personnages, violents et poétiques, ils ne craignent pas d'aborder les grandes passions et les contradictions. Lui-même a vécu toutes les tragédies et tous les séismes qui ont déchiré le XX<sup>e</sup> siècle. Il est donc toujours direct, dur, déconcertant, et ne tolère aucune consolation. Mais croire que cette attitude est sous-tendue par une pensée négative serait une erreur. C'est une pensée critique, une pensée sur le qui-vive. Et chacun de ses mots possède une vitalité ahurissante parce que l'être humain, dans toute sa complexité, en est le centre, comme lorsqu'il écrit : « L'espace mystérieux entre l'animal et la machine est l'espace de l'homme. »

Dans sa solitude et sa fragilité pitoyable, l'individu ne résistera à la manipulation et aux idéologies qu'en jetant sur la scène son corps et son cœur vivant : il n'a pas d'autre arme.

Ce que ne font pas les deux protagonistes de *Quartett*, qui refusent la faiblesse humaine, veulent échapper au sort du commun qui s'en laisse conter ; eux aspirent au pouvoir, peut-être à l'immortalité. Mais Valmont et Merteuil, tels deux fauves privés de la sagesse de l'instinct et trop intelligents « sans être pour autant Dieu », finissent battus. Ils ont coupé le lien avec la Nature et, horrifiés par la déchéance physique, ils se sont débarrassés du corps comme on le fait d'un objet. En d'autres termes, ils ont refusé la finitude humaine. Y a-t-il une issue ? La femme, finalement, reste seule, et dans un élan de vitalité sauvage, elle brise les barreaux de sa prison. (…)

La dramaturgie est étroitement liée à la musique et celle-ci à un texte qui demeure parfaitement compréhensible dans le chant. Mais cette dernière génère une « parole-image » multiple, faite de son, de valeur sémantique, d'espace et de vision.

La dimension musicale électronique est partie intégrante de mon travail depuis plus de trente ans. Les nouvelles perspectives ouvertes par la technologie, analogique d'abord, digitale à partir de 1981, ont été et demeurent la base fondamentale de ma conception non seulement du son mais aussi de la musique : l'évolution de la matière et des énergies, l'idée même de forme qui en dérive. La seule chose dont je ne puisse me passer est la relation avec le crayon et le papier : un besoin physique.

L'ordinateur a révélé fondamentalement deux dimensions – l'une microscopique, l'autre macroscopique – auxquelles l'homme n'avait auparavant accès que d'une manière intuitive. Dans la première, l'unité ultime considérée jusque-là comme inviolable (l'atome) a été rompue : le son en soi, l'objet sonore perçu comme unité, la note musicale. À l'intérieur, nous découvrons un univers inconnu fait de forces dynamiques, rythmiques, formantiques. Ce nouvel univers ouvre un champ immense de relations acoustiques, sémantiques, émotionnelles potentielles.

Dans la dimension macroscopique, comme si on balayait l'espace terrestre avec une caméra depuis un satellite, on parvient à rendre compte de mouvements et de comportements de masse qui, autrement, nous seraient restés inconnus parce que nous baignons dans ces masses. En abordant la relation au texte ou à d'autres univers sémantiques, y compris le théâtre musical qui les englobe un peu tous, la dimension électronique permet d'en analyser les différents éléments et d'en faire la synthèse. Ce regard autorise aussi un développement de la dramaturgie, essence même du théâtre.

Là encore, on part d'une dimension microscopique, à savoir l'intimité des fragments les plus cachés d'une voix, et d'une macroorganisation, d'une « dramaturgie des espaces », qui sont parties intégrantes de la forme, de la partition, du livret lui-même, en tant qu'ADN dramatique de l'opéra.

Car si la dimension réduite que nous épions, comme un peep-show audio et vidéo, est effectivement celle d'un théâtre de chambre, cette cellule suspendue dans l'air est contenue, à la manière des « poupées russes », dans un théâtre plus vaste, lui-même contenu dans un autre plus vaste encore, et le tout dans le théâtre le plus vaste de tous : le monde, une respiration immobile qui ignore le temps et ne peut être réduite à la dimension humaine.

Dans l'espace dramatique le plus intime, se produit une transformation non linéaire qui brise le cours du récit et touche aussi les personnages vocaux, chez qui des éléments incohérents et sauvages font brusquement irruption, comme autant de brèches dans leur rationalité de façade ou de surface, les amenant à changer de rôle, y compris au plan sexuel. Les composantes de bruit, d'instabilité, de chaos prélogique sont explorées et stimulées par l'ordinateur jusqu'à l'explosion. À l'opposé, on parvient à générer d'immenses espaces de couleur immobile ou de pulsations cycliques.

Des éléments d'identité sonore sont séparés à l'intérieur d'un personnage et, selon un parcours dramatique, appliqués à un autre : caractères sexuels mais aussi éléments primitifs de l'organisation phonétique du langage, liés à des émotions et à des pulsions de base que l'enveloppe sociale et relationnelle ne parvient plus à contenir.

Avec un à-propos particulier, dans *Quartett*, l'électronique opère sur le niveau d'ambiguïté entre artifice et naturel, faux et vrai. Autrement dit, elle pointe l'impossibilité de repérer ce qui est authentique : où finit le vrai visage, où commence le masque ?

Luca Francesconi, création de Quartett à la Scala de Milan, traduit de l'italien par Anne Guglielmetti, texte paru dans L'Étincelle, le journal de la création à l'Ircam, mars 2011 n° 8.

Version documentation creation date: Sept. 16, 2013, 5:53 a.m., update date: May 6, 2021, 3:09 p.m.